# Dyrektywy preprocesora

Wykład: preprocesor, #include, #define, #undef, #if, #endif, #else, #elseif, kompilacja warunkowa, nazwy predefiniowane, LINE, FILE, DATE, TIME

 $(\mathbb{R})$ 

 $\odot$ 

 $(4)$ 

 $($   $\cdot$   $)$ 

 $\odot$   $\odot$   $\odot$ 

## Preprocesor

to niejako przednia straż kompilatora © Preprocesor przegląda kod zanim kompilator przystąpi do pracy. Bywa, iż czasem w nim coś zamieni, a czasem coś do niego doda, tak by ułatwić lub wręcz umożliwić pracę kompilatorowi. Jako wierny i oddany żołnierz, preprocesor chętnie wysłucha dodatkowych rozkazów (dyrektyw) dowódcy, czyli programisty.

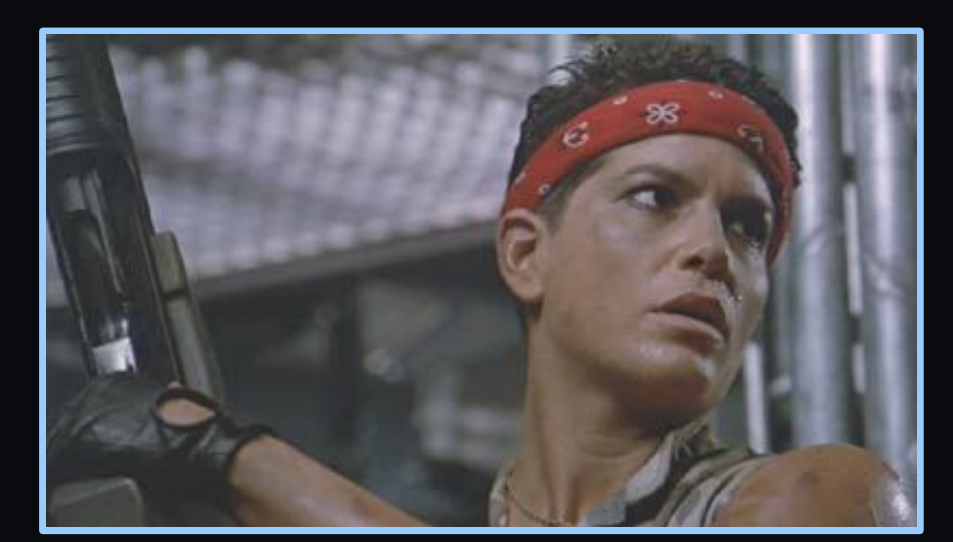

 $\begin{array}{ccc} \circ & \circ & \circ & \circ \end{array}$ 

 $(\mathbb{R})$ 

#include - dyrektywa ta spowoduje, że w tekst kompilowanego programu zostanie wstawiona treść innego pliku z kodem - np. ciała funkcji zawartych w bibliotece

#### Postać dyrektywy:

#include "nazwa\_pliku"

#include <nazwa pliku> lub

 $(\mathbb{R})$ 

### Przykład:

#include <windows.h>

Jeżeli użyjemy znaków <> to pliku poszukuje się w domyślnym folderze z bibliotekami (ścieżka ustawiona w opcjach linkera), jeżeli zaś użyjemy znaków "", to pliku nakazujemy szukać w bieżącym folderze, a jeśli tam nie zostanie znaleziony, to będzie szukany tak jakby zamiast cudzysłowu były tam znaki <>.

 $\circ \circ \circ \circ \circ \circ$ 

#define - dyrektywa ta spowoduje, że w kompilowanym kodzie każde wystąpienie słowa wyraz będzie zastąpione podanym ciągiem znaków.

### Postać dyrektywy:

#define wyraz ciąg znaków zastępujących

### Przykład:

#define SIEDEM 7

```
cout << SIEDEM << endl;
cout << "Mowilem Ci SIEDEM razy" << endl;
cout << 10 + SIEDEM << endl;
```
 $\begin{array}{c} \circ \\ \circ \\ \circ \end{array}$ 

#undef - jeżeli dyrektywą #define włączyliśmy zastępowanie pewnego wyrazu ciągiem znaków, to dyrektywa #undef wyłącza to zastępowanie.

Zatem jeżeli uprzednio w pliku nastąpiło:

5.5

#define wyraz ciąg znaków zastępujących

to po wywołaniu:

#undef wyraz

zastępowanie przestaje obowiązywać.

 $\circ$ 

 $\odot$   $\odot$ 

 $\circ\circ\circ$ 

Przykład:

#undef SIEDEM

#if #endif #else #elseif - to dyrektywy kompilacji warunkowej. Zdarza się czasem iż chcielibyśmy, by pewne linie kodu brały udział w kompilacji jedynie jeżeli tego zażądamy - np. wersja demo, odgrywanie albo brak intro w czasie testowania gry komputerowej

#### Przykład:

5.5

```
#define demo 1
   cout<<"To jest kompilowane zawsze";
\# \texttt{if} (demo==1)
   cout<<"Kompilowane tylko w demie";
#else
```
 cout<<"Bedzie kompilowane w pelnej wersji"; #endif

 $\begin{array}{c} \circ \\ \circ \\ \circ \end{array}$ 

Nazwy predefiniowane preprocesora (występują dwa znaki podkreślenia przed i po nazwie):

\_\_LINE\_\_ - kryje w sobie numer linii kodu w pliku, nad którą preprocesor aktualnie pracuje. BTW: właśnie tą informacją od preprocesora posługuje się kompilator gdy musi podać w krótej linii nastąpił błąd kompilacji)

\_\_FILE\_\_ - nazwa (a czasem także ścieżka) kompilowanego właśnie pliku

\_\_DATE\_\_ - data kompilacji (miesiąc dzień rok)

 $\odot$   $\odot$ 

 $(\cdot)$ 

 $\odot$   $\odot$   $\odot$ 

\_\_TIME\_\_ - czas kompilacji (godzina minuta sekunda)